#### Niveaux concernés : 4ème et 3ème

Coefficient de réduction des volumes

#### I. Réduction d'un pavé droit

### 1) On choisit le coefficient de réduction

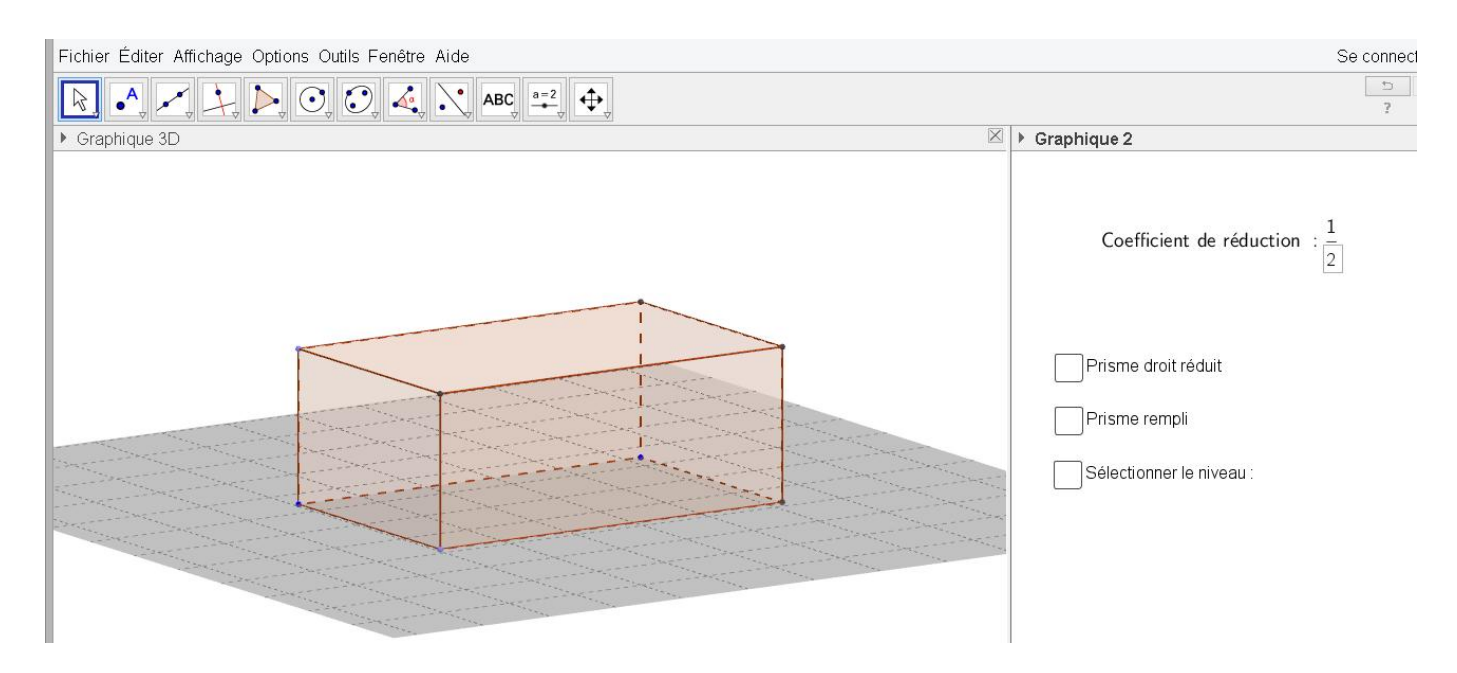

#### 2) On affiche la pyramide réduite

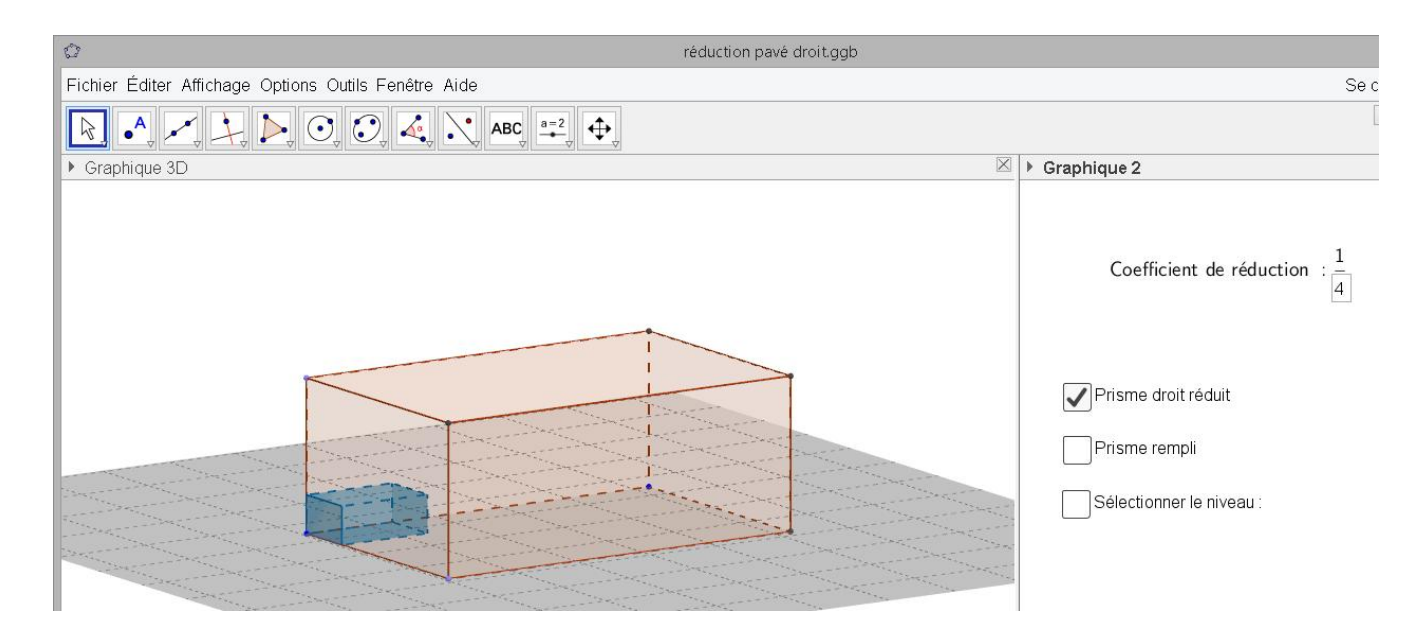

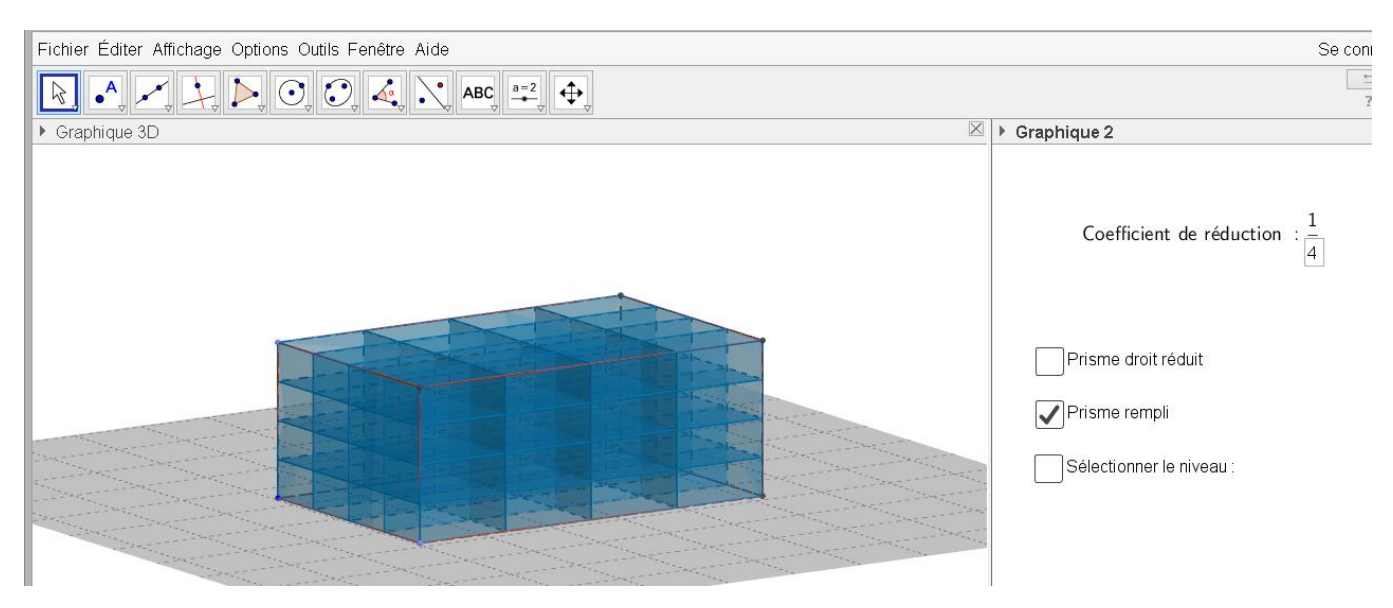

3) On sélectionne niveau après niveau en changeant le numéro du niveau pour compter le nombre de pavé droit par niveau et ainsi obtenir le nombre de pavés droits réduits nécessaires pour remplir le grand.

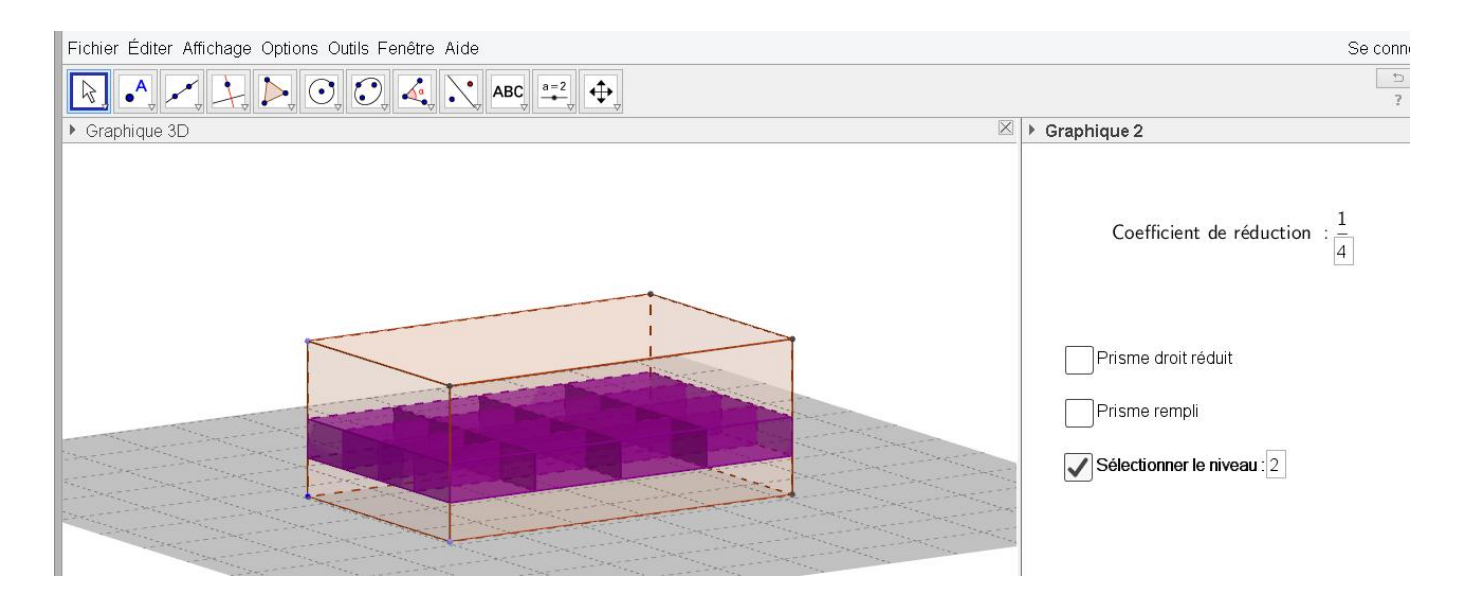

4) On change le coefficient et on recommence le procédé pour mettre en lien le rapport de réduction des volumes c'est-à-dire  $k^3$ .

# II. Réduction d'une pyramide

### 1) On choisit le coefficient de réduction

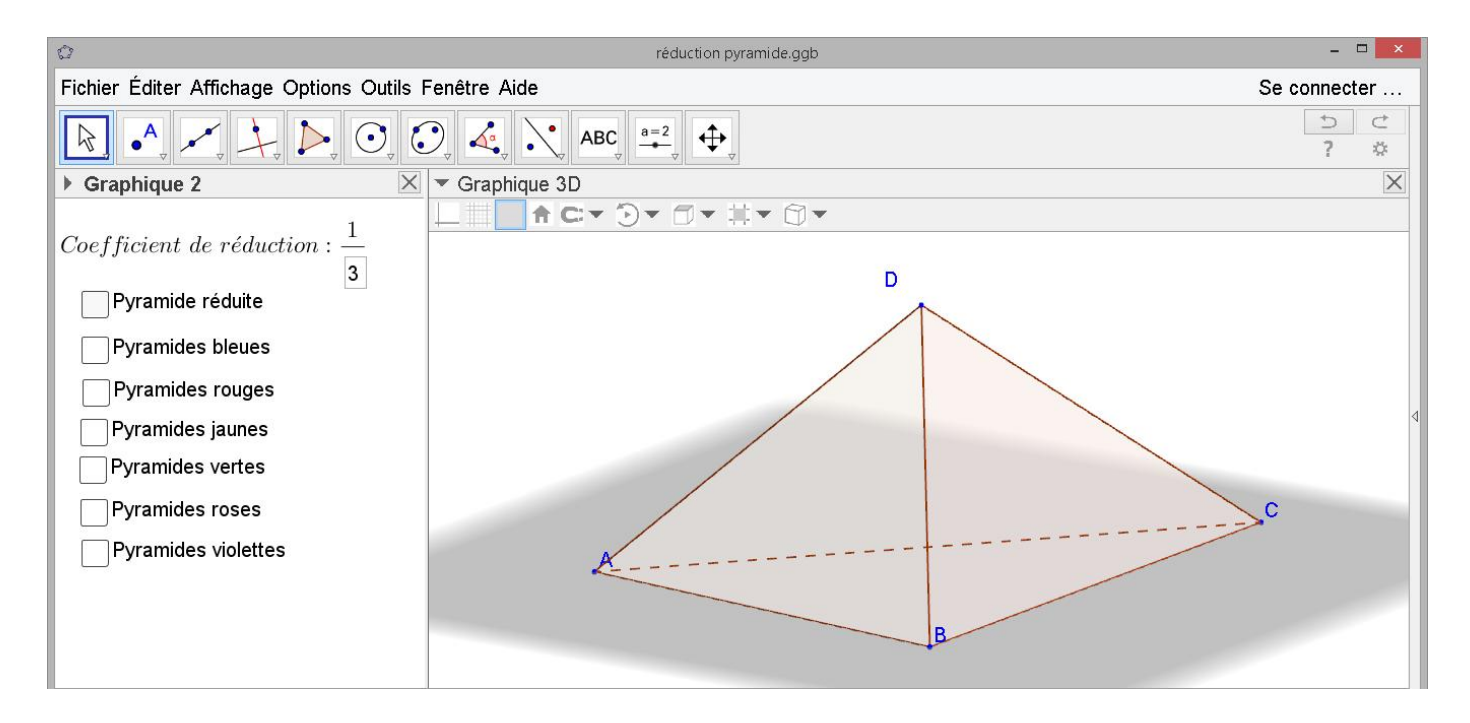

# 2) On affiche la pyramide réduite

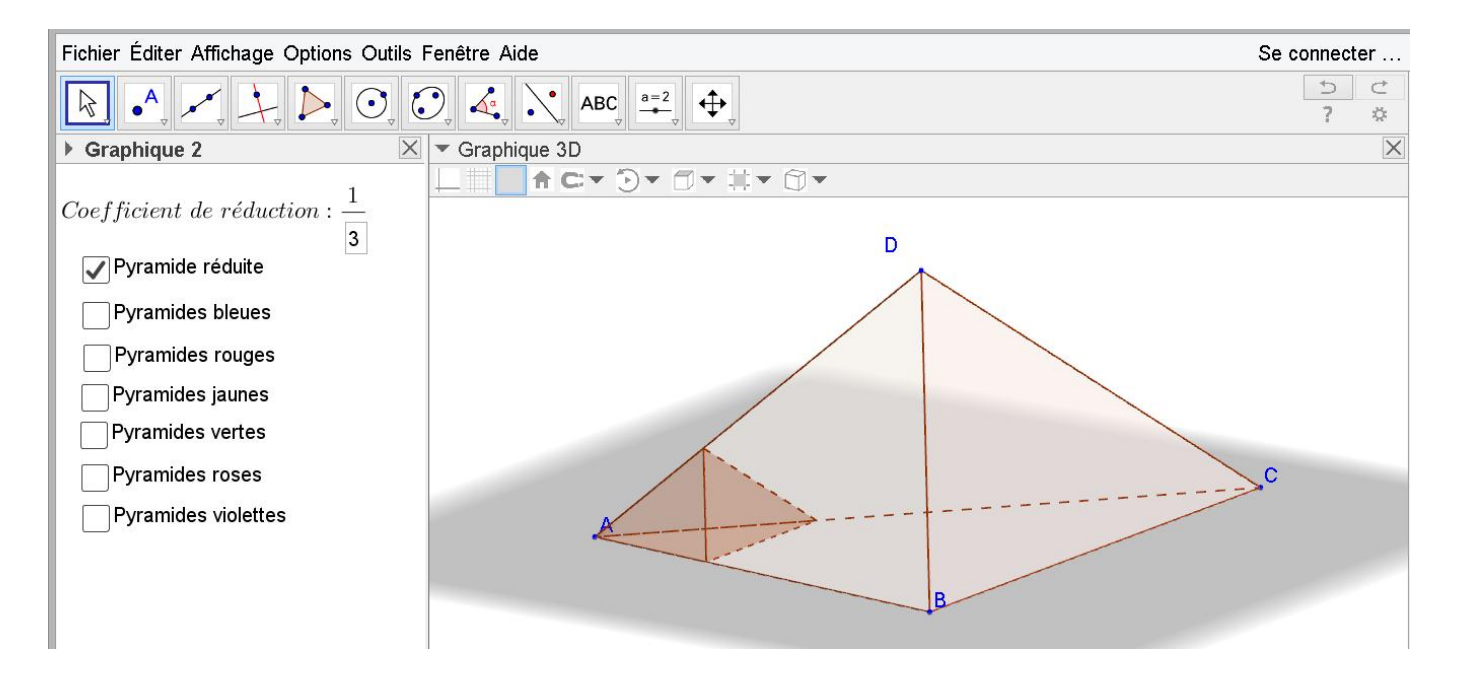

3) On choisit libre d'afficher les pyramides réduites de remplissage soit par type de position soit la totalité pour ensuite compter le nombre par type de pyramide et ainsi avoir le nombre total de pyramide réduites qu'il faut pour remplir la grande.

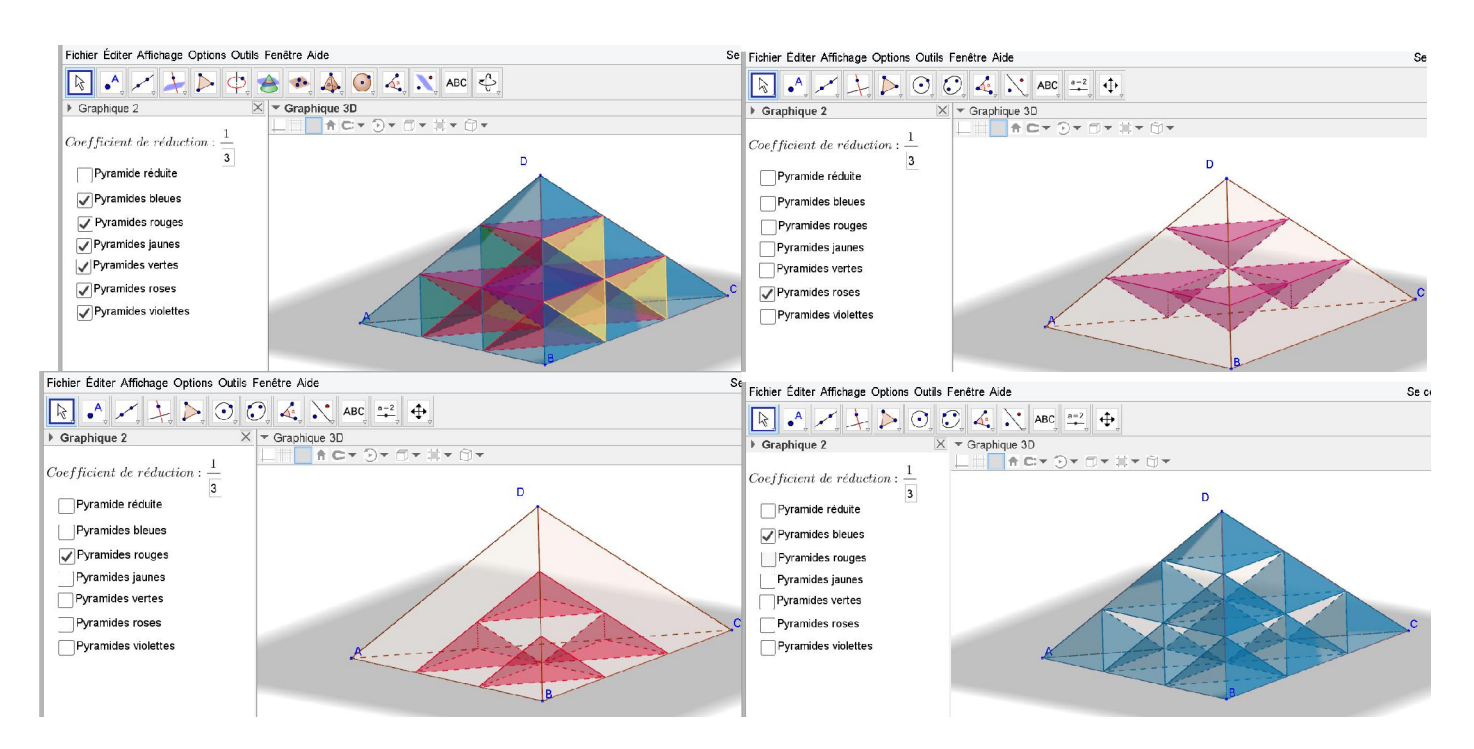

4) On change le coefficient et on recommence le procédé pour mettre en lien le rapport de réduction des volumes c'est-à-dire  $k^3$ .